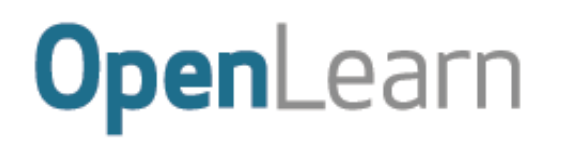

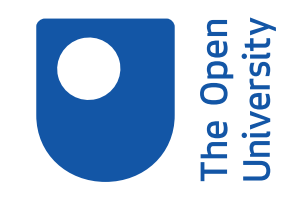

Introduction and guidance

### **About this free course**

This version of the content may include video, images and interactive content that may not be optimised for your device.

You can experience this free course as it was originally designed on OpenLearn, the home of free learning from The Open University –

There you'll also be able to track your progress via your activity record, which you can use to demonstrate your learning.

Copyright © 2017 The Open University

### **Intellectual property**

Unless otherwise stated, this resource is released under the terms of the Creative Commons Licence v4.0 [http://creativecommons.org/licenses/by-nc-sa/4.0/deed.en\\_GB.](http://creativecommons.org/licenses/by-nc-sa/4.0/deed.en_GB) Within that The Open University interprets this licence in the following way:

[www.open.edu/openlearn/about-openlearn/frequently-asked-questions-on-openlearn.](http://www.open.edu/openlearn/about-openlearn/frequently-asked-questions-on-openlearn) Copyright and rights falling outside the terms of the Creative Commons Licence are retained or controlled by The Open University. Please read the full text before using any of the content.

We believe the primary barrier to accessing high-quality educational experiences is cost, which is why we aim to publish as much free content as possible under an open licence. If it proves difficult to release content under our preferred Creative Commons licence (e.g. because we can't afford or gain the clearances or find suitable alternatives), we will still release the materials for free under a personal enduser licence.

This is because the learning experience will always be the same high quality offering and that should always be seen as positive – even if at times the licensing is different to Creative Commons.

When using the content you must attribute us (The Open University) (the OU) and any identified author in accordance with the terms of the Creative Commons Licence.

The Acknowledgements section is used to list, amongst other things, third party (Proprietary), licensed content which is not subject to Creative Commons licensing. Proprietary content must be used (retained) intact and in context to the content at all times.

The Acknowledgements section is also used to bring to your attention any other Special Restrictions which may apply to the content. For example there may be times when the Creative Commons Non-Commercial Sharealike licence does not apply to any of the content even if owned by us (The Open University). In these instances, unless stated otherwise, the content may be used for personal and noncommercial use.

We have also identified as Proprietary other material included in the content which is not subject to Creative Commons Licence. These are OU logos, trading names and may extend to certain photographic and video images and sound recordings and any other material as may be brought to your attention.

Unauthorised use of any of the content may constitute a breach of the terms and conditions and/or intellectual property laws.

We reserve the right to alter, amend or bring to an end any terms and conditions provided here without notice.

All rights falling outside the terms of the Creative Commons licence are retained or controlled by The Open University.

Head of Intellectual Property, The Open University

# **Contents**

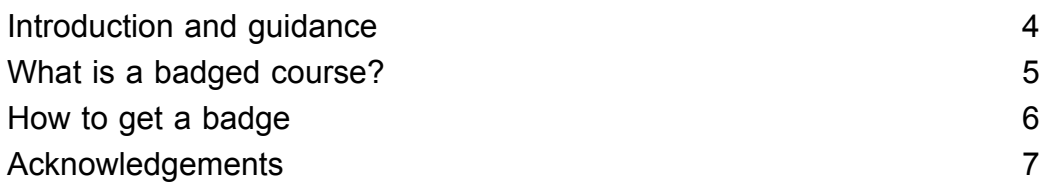

The Open<br>The Open

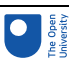

# Introduction and guidance

Welcome to this badged open course, *Learn to code for data analysis*.

The free course lasts eight weeks, with approximately three hours of study each week. You can work through the course at your own pace, so if you have more time one week there is no problem with pushing on to complete another week's study.

This course will teach you how to write your own computer programs, one line of code at a time. You'll learn how to access open data, clean and analyse it, and produce visualisations. You will also learn how to write up and share your analyses, privately or publicly.

After completing this course, you should be able to:

- understand basic programming and data analysis concepts
- recognise open data sources as a public resource
- use a programming environment to develop programs
- write simple programs to analyse large bodies of data and produce useful results.

### Moving around the course

In the 'Summary' at the end of each week, you can find a link to the next week. If at any time you want to return to the start of the course, click on 'Course content'. From here you can navigate to any part of the course. Alternatively, use the week links at the top of every page of the course.

It's also good practice, if you access a link from within a course page (including links to the quizzes), to open it in a new window or tab. That way you can easily return to where you've come from without having to use the back button on your browser.

The Open University would really appreciate a few minutes of your time to tell us about yourself and your expectations for the course before you begin, in our optional [start-of-course](https://www.surveymonkey.co.uk/r/BOCSTARTlearntocode) survey. Participation will be completely confidential and we will not pass on your details to others.

### **Get careers guidance**

This course has been included in the [National](https://nationalcareers.service.gov.uk/find-a-course/the-skills-toolkit?utm_source=openlearn&utm_medium=referral&utm_campaign=skillstoolkit_return) Careers Service to help you develop new skills.

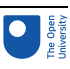

# What is a badged course?

While studying *Learn to code for data analysis* you have the option to work towards gaining a digital badge.

Badged courses are a key part of The Open University's mission *to promote the educational well-being of the community*. The courses also provide another way of helping you to progress from informal to formal learning.

To complete a course you need to be able to find about 24 hours of study time, over a period of about 8 weeks. However, it is possible to study them at any time, and at a pace to suit you.

Badged courses are all available on The Open University's [OpenLearn](http://www.open.edu/openlearn/about-openlearn/try) website and do not cost anything to study. They differ from Open University courses because you do not receive support from a tutor. But you do get useful feedback from the interactive quizzes.

## What is a badge?

Digital badges are a new way of demonstrating online that you have gained a skill. Schools, colleges and universities are working with employers and other organisations to develop open badges that help learners gain recognition for their skills, and support employers to identify the right candidate for a job.

Badges demonstrate your work and achievement on the course. You can share your achievement with friends, family and employers, and on social media. Badges are a great motivation, helping you to reach the end of the course. Gaining a badge often boosts confidence in the skills and abilities that underpin successful study. So, completing this course should encourage you to think about taking other courses.

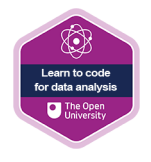

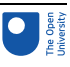

# How to get a badge

Getting a badge is straightforward! Here's what you have to do:

- read each week of the course
- score 50% or more in the two badge quizzes in Week 4 and Week 8.

For all the quizzes, you can have three attempts at most of the questions (for true or false type questions you usually only get one attempt). If you get the answer right first time you will get more marks than for a correct answer the second or third time. If one of your answers is incorrect you will often receive helpful feedback and suggestions about how to work out the correct answer.

For the badge quizzes, if you're not successful in getting 50% the first time, after 24 hours you can attempt the whole quiz, and come back as many times as you like.

We hope that as many people as possible will gain an Open University badge – so you should see getting a badge as an opportunity to reflect on what you have learned rather than as a test.

If you need more guidance on getting a badge and what you can do with it, take a look at the [OpenLearn](http://www.open.edu/openlearn/about-openlearn/frequently-asked-questions-on-openlearn) FAQs. When you gain your badge you will receive an email to notify you and you will be able to view and manage all your badges in My [OpenLearn](http://www.open.edu/openlearn/my-openlearn) within 24 hours of completing the criteria to gain a badge.

Get started with [Week](https://www.open.edu/openlearn/ocw/mod/oucontent/view.php?id=83244) 1.

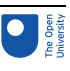

## Acknowledgements

This free course was written by Michel Wermelinger, Rob Griffiths and Tony Hirst.

Except for third party materials and otherwise stated (see terms and [conditions](http://www.open.ac.uk/conditions)), this content is made available under a

Creative Commons [Attribution-NonCommercial-ShareAlike](http://creativecommons.org/licenses/by-nc-sa/4.0/deed.en_GB) 4.0 Licence.

The material acknowledged below is Proprietary and used under licence (not subject to Creative Commons Licence). Grateful acknowledgement is made to the following sources for permission to reproduce material in this free course:

Course image: © peterhowell/iStockphoto.com

Every effort has been made to contact copyright owners. If any have been inadvertently overlooked, the publishers will be pleased to make the necessary arrangements at the first opportunity.

### **Don't miss out**:

**1. Join over 200,000 students**, currently studying with The Open University – [http://www.open.ac.uk/](http://www.open.ac.uk/choose/ou/open-content) choose/ ou/ open-content

**2. Enjoyed this?** Find out more about this topic or browse all our free course materials on OpenLearn – [http://www.open.edu/](http://www.open.edu/openlearn) openlearn/

**3. Outside the UK?** We have students in over a hundred countries studying online qualifications – <http://www.openuniversity.edu/> – including an MBA at our triple accredited Business School.

### **Don't miss out**

If reading this text has inspired you to learn more, you may be interested in joining the millions of people who discover our free learning resources and qualifications by visiting The Open University – [www.open.edu/](http://www.open.edu/openlearn/free-courses?LKCAMPAIGN=ebook_&MEDIA=ol) openlearn/ free-courses.